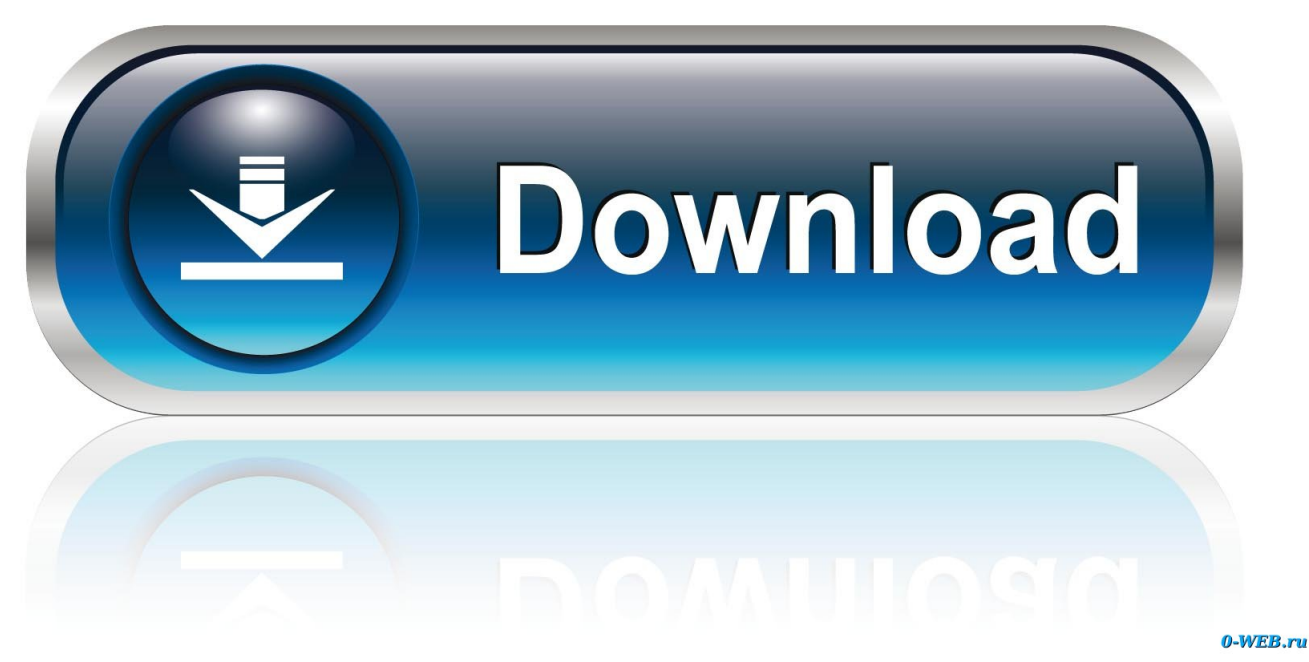

[Xforce Keygen FeatureCAM 2008 How To Use](http://picfs.com/17ofz1)

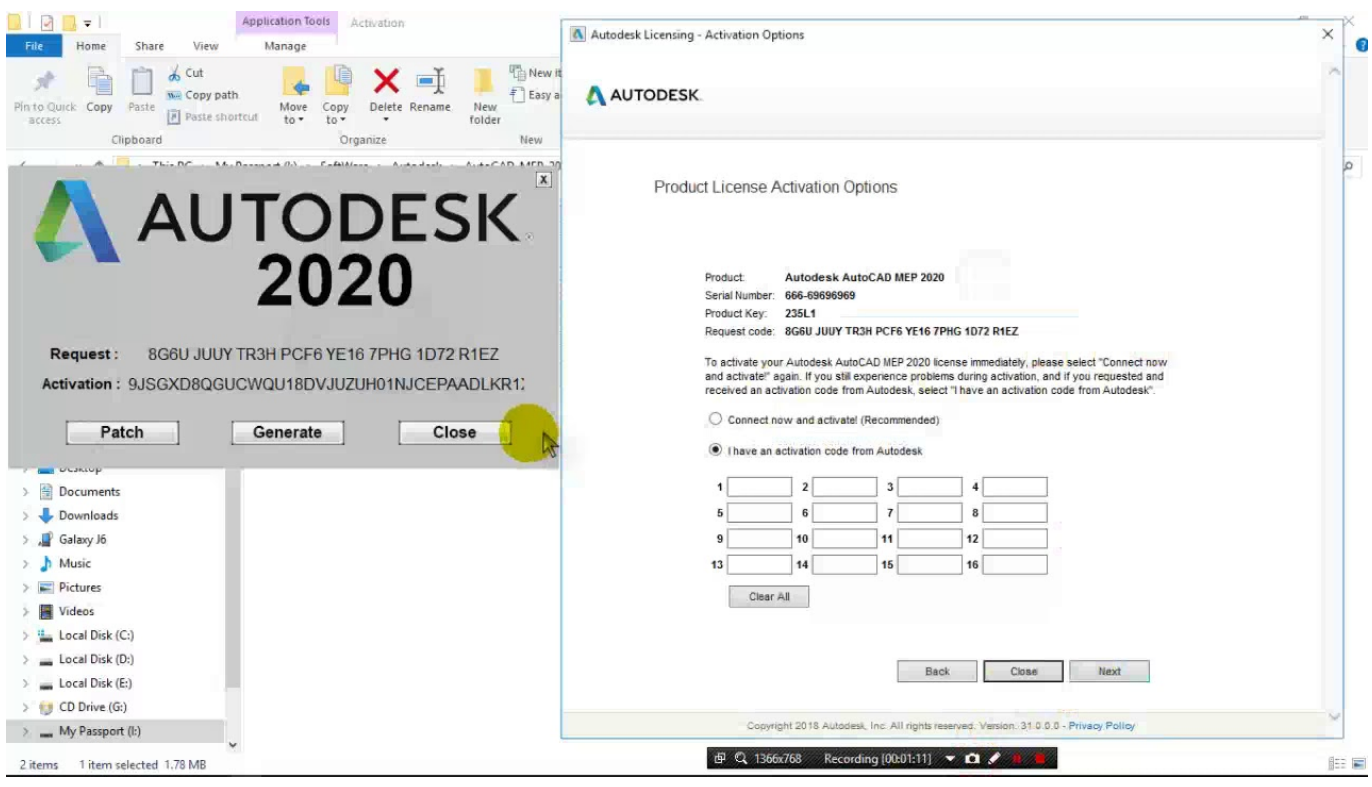

[Xforce Keygen FeatureCAM 2008 How To Use](http://picfs.com/17ofz1)

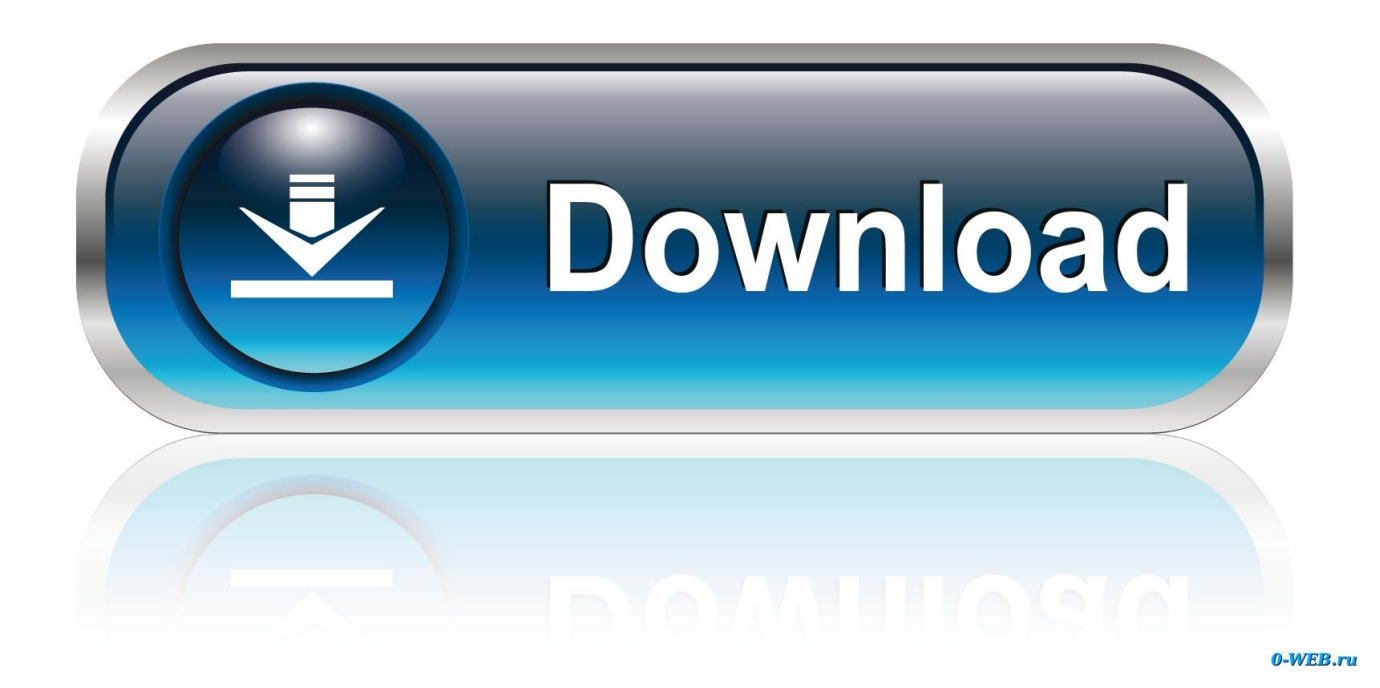

Download Autodesk-2020 Torrent at TorrentFunk. ... Learn how to use Autodesk's mechanical design and 3D CAD software with ... Network license manager supports Windows Server® 2016, 2012, 2012 R2, 2008 R2 and the operating systems listed above. ... 1 (x64) Include Crack Autodesk FeatureCAM Ultimate 2020.. Please refer to our CAD patch compatibility table for AutoCAD 2000, ... Autodesk Design Review plugin - Batch Print plugin (batch plot for ADR2008) ... Volo View 3 - DWG/DWF viewer for 2D/3D CAD data (now free, old/obsolete - use Autodesk ... TRIAL - Autodesk FeatureCAM Ultimate 2020 (EN/CZ, Win64) External, 5.8GB .... Autodesk AutoCAD 2014 activation tutorial with XForce universal keygen (by ... optimization of channel flow problems. download delcam featurecam 2016 r1 .... FeatureCAM is automated CAM software that reduces programming time for a ... lathes, turn-mill centers, Swiss lathes, and wire EDMs; Use simulation tools to .... From my last topic regarding not being able to successfully install FCam ... Visual C++ 2008, when you install FeatureCAM or Inventor Viewer, .... Link for All the Xforce key generators are given in the description below ---) Universal ... Could you use an extra \$1750 a week? ... Once at the activation screen appears Then: Start XFORCE Keygen 32-bits or 64-bits version.. Products Universal X Force Crack Keygen is available now on Softasm for 3. ... Product Keys for all products as well as provides a universal serial number to use during installation. ... Autodesk Feature. CAM Standard 2. 01. ... Error Doctor Pc Fix 2008 Acura · Get Bios Serial Number Crack Keygen · Diploma .... Autodesk 2018 All Products xForce keygen x86 x64 latest tool available on internet, ... The AutoCAD WS petition, suitable for use on the internet and on mobile ... 2012, MS Windows Server 2012 R2, Microsoft Windows Server 2008, MS Windows 2008 R2 Server editions. ... Autodesk FeatureCAM Standard 2018 A9GJ1. To generate a request code to activate your software: Disable your Internet connection and launch your software. Click the Activate button on the Free Trial screen. Enter your Serial Number and Product Key. Select Request an activation code using an offline method. Record the activation information provided.. X-Force Keygen use Nero Burning ROM download full Office 2013 Crack 32bit. Русская версия 32bit-64bit скачать Ключ/Активатор/keygen autocad 2008. ... Delcam FeatureCam 2013 R1 SP2 v.19.2.0.17 x86+x64 2012, .... CAD Forum - x-force 2019 | CAD tips for AutoCAD, LT, Inventor, Revit, Map, Autodesk, HP. ... Using Autodesk Fusion 360 as a CAD converter. A - answer, see .... Program name: Universal x-force for Autodesk products 2019 ... While installing use any serial: ... FeatureCAM Standard 2019 P15K1. CAD Forum - x-force 2018 | CAD tips for AutoCAD, LT, Inventor, Revit, Map, Autodesk, HP. ... Using Autodesk Fusion 360 as a CAD converter. A answer, see ... c72721f00a